# Программирование ветвлений на Python

Основным средством для программирования ветвлений является оператор *if.* Конструкции *if* различаются по числу блоков (групп операторов внутри составного оператора):  $0, 1, 2, \ldots$ 

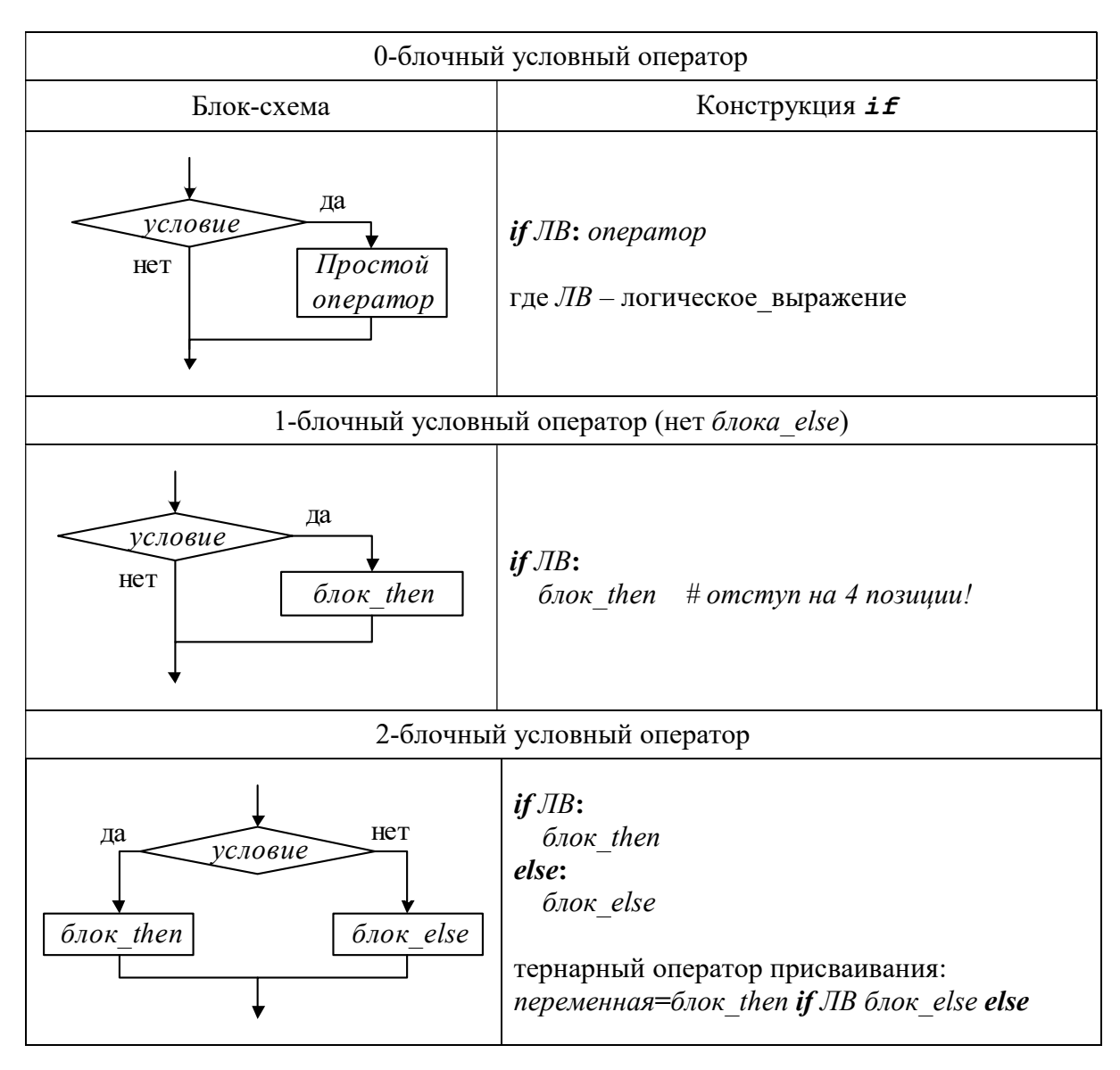

Для реализации многоблочного разветвления имеется расширение: elseif логическое выражение.

# Примеры

1. Вычислить значение  $z=2x1^2+5x1-1$ , где x1 – минимальный по модулю корень уравнения  $2x^2+5.2x-6.1=0$ .

from math import sqrt *import sys*  $#$  задача 1 print(('-')\*10+'  $3a\partial a\bar{u}a I'$ +('-')\*10) # $a=2$ # $h = 5.2$ 

```
#c = -6.1a = float(input('a=?')) # 6600 с клавиатуры
b = float(input('b=?'))c = float(input('c=?'))d = b^{**}2 - 4^*a^*cif d<0:
  print(TO<0!)sys.exit() \# аварийная остановка
v1 = (-b + sqrt(d))/(2 * a)y2 = (-b-sqrt(d))/(2 * a)#if abs(y2)<abs(y1): # peшение N_2I# xI=v2\#else:# xI = vIx1=y2 if abs(y2)<abs(y1) else y1 # peшение N_2print('xl=',xl) # промежуточная печать
print('a*xI**2+b*xI+c=',a*xI**2+b*xI+c)
z=2*xI**2+5*xI-Iprint('z=',z)
```

```
2. Вычислить значение y=max(a,b,c), где b=2m + 3k; c=2n + 52k.
Исходные данные : a=8; m=2; n=2; k=4.
```
# задача 2  $a=8$ ;  $m=2$ ;  $n=2$ ;  $k=4$  $b=2*m+3*k$ ;  $c=2*n+52*k$ print('  $a,b,c = \langle a,b,c \rangle$  # промежуточная печать  $v=a$ if  $y \leq b$ :  $y = b$ if  $y < c$ :  $y = c$ print  $(y=')$ ,  $\#$  nevamb per permama

### 3. Вычислить значение у:

 $\vert$  z  $sec<sub>1</sub> x > 0$  $y = \begin{cases} 0 & , e \in \mathbb{R} \setminus \{-1, 0\} \end{cases}$  $\mathbf{x}^2$  $,$ если  $x < -1$ , где  $z = t \sin x$ Исходные данные: t=18.5;  $x=0.57$ .

```
from math import sin
# задача 3
t=18.5; x=0.57 # исходные данные
z=t^*sin(x)print ('x = \langle x, z = \langle z \rangle # промежуточная печать
if x>0: y=z # pacuem y
if -1 < = x and x < 0: v=0if x < -1: v = x^{**}2print ('y = \langle y \rangle # nevamb pesynomama
```
## **Задание**

## Вариант № 1

1. Вычислить значение z:

$$
z = \begin{cases} \n\sin(2a + x) & , \text{ec}\pi\mu \mid a| > |x| \\ \n\frac{\sin a}{\cos a + x^2} & , \text{ec}\pi\mu \mid a| = |x| \\ \n\ln(5.14 + |x|) & , \text{ec}\pi\mu \mid a| < |x| \n\end{cases}
$$

Исходные данные:  $a=-3.8$ ;  $x=2.14$ .

2. Определить, попадает ли точка с координатами (x,y) в круг радиусом R и центром в начале координат.

Присвоить признаку N значение, равное 1, если точка находится внутри круга, и значение 0 в противном случае.

Исходные данные: x=3.2; y=1,17; R=4.16.

## Вариант № 2

1. **Вычислить значение у=
$$
\max(a,b)
$$**,  $\Gamma$ де

$$
a = \sin\left|\frac{cx + 1}{d^2}\right|;
$$
  

$$
b = \ln\sqrt{(cx + 1)^2} + d^2
$$

Исходные данные: x=0.51; c=25.7; d=2.56.

2. Определить, в каком квадранте находится точка с координатами (х,у).

Вывести на печать номер квадранта. Исходные данные:  $x=15.2$ ;  $y=6.3$ .

#### Вариант № 3

1. Вычислить значение у:

$$
y = \begin{cases} 1 + tg x & , eclu x <= 0 \\ 1 & , eclu 0 < x <= 1 \\ 1 + \ln x & , eclu x > 1 & , r \neq e \\ x = Sin^{2} t + Cos t^{2}: & t = max(a,b); \\ a = Sin u; & b = Cos u. \\ Hexo \neq the sum of the x-axis. \end{cases}
$$

**2.** Вычислить значение  $z = |x| + |y|$ , где

х- максимальный по модулю корень уравнения:

$$
x^2 + 5.45x - 8.12 = 0
$$

у- отрицательный корень уравнения:  $y^2+25.3y-9.5=0$ .

## Вариант № 4

1. Вычислить значение z:

$$
z = \begin{cases} e^{-2y} & , eclu y > 0 \\ 8 & , eclu y < 0, \text{ and } \\ 8 & , eclu y > 0, \text{ and } \\ y = \min(a, b); & a = \sin\frac{\pi}{8}; \quad b = \cos\frac{\pi}{8}. \end{cases}
$$

2. Написать программу, которая по введенному пользователем номеру месяца выводит название времени года.

## Вариант № 5

1. Вычислить значение у:

$$
y = \begin{cases}\n-1, & , e \text{cm } a = b \text{ and } | \sin t | < 0.5 \\
1, & , e \text{cm } a < b \text{ or } \ln \left| \frac{(c - d)}{(a - b)} \right| < 0 \\
0, & , e \text{cm } a = b = c, \text{ or } \ln \left| \frac{a}{a - b} \right| < 0\n\end{cases}
$$
\n
$$
a = e^{t+1}; \quad b = \ln |2t|; \quad c = 7.5 \text{ Sin } t; \quad d = \frac{a}{2 + 2b - c}.
$$

Исходные данные: t=-15.4.

2. Вычислить значение  $z=10x1^2+2x1-10$ , где x1- максимальный по модулю корень уравнения

$$
x^4+3x^2-1=0
$$

#### Вариант № 6

1. Вычислить значение у:

$$
y = \begin{cases} \sqrt{|x^2 + b * x + c|} & , \text{ecsin} - a < = x < = a \\ 2 & , \text{ecsin} x < -a \text{ with } x > a, \end{cases}
$$

где x=Sin e';  $a = \frac{1}{tg(t+1)}$ .

Исходные данные:  $t=0.8$ ;  $b=1.2$ ;  $c=5.72$ .

2. Даны два числа: х и у. Увеличить их значения на 1.2, если  $x \ge y$  и заменить нулями в противном случае. Результаты вывести на экран. Исходные данные: x=24.6; y=0.23E2.

## Вариант № 7

**1.** Вычислить значение  $z = max(a,b)$ , где

$$
a = \begin{cases} e^{-x} + 1 & , eclu x > 1 \\ 2 + Ln(|x|+1) & , eclu x < 1 \end{cases}
$$
  
\n
$$
b = \begin{cases} \frac{\sin x}{\cos x + 1} & , eclu x > 1 \\ 1 & , eclu x < 1 \end{cases}
$$
  
\n
$$
x = \sin^2 t + t g t^2
$$
  
\n
$$
Mexo, Huea, Huee. t = 0.25.
$$

2. Написать программу определения большего из четырех вводимых с клавиатуры чи $ce<sub>II</sub>$ .

#### Вариант № 8

**1.** Вычислить значение  $y = min(a,b,c)$ , где  $b=2m+3k$ ;  $c=2n+k^2$ Исходные данные:  $a=10$ ; m=4; k=2.

2. Определить, является ли значение целочисленной переменной L кратным 3.

Если это имеет место, то вывести значение L на печать. В противном случае вывести на печать сообщение: «НЕТ». Исходные данные: L=15.

## Вариант № 9

1. Вычислить значение у:

 $y = \begin{cases} e^{t g a x^2}, & c c \text{ in } a > 1 \\ 2 - \sin\left|ax^2 + b\right|, & c c \text{ in } a > 0 \text{ is } a = 1 \text{ is } b = 1 \end{cases}$  $|3/4 \text{Ln}|2a + \sqrt{b}|$ , если  $a \lt 1$  или  $0 \lt b \lt 1$ 

Исходные данные:  $a=2.5$ ;  $b=.86$ ;  $x=0.89$ .

2. Даны два числа х и у. Увеличить их значения на 0.2, если они одного знака. В противном случае оставить числа без изменения. Результаты вывести на экран. Исходные ланные:  $x=15.8$ ;  $v=-0.75E2$ .

#### Вариант № 10

1. Вычислить значение у=
$$
\max(a,b)+\min(c,d)
$$
, где

$$
a = e^{t^2}; \t b = \text{Ln } t^2
$$
  

$$
c = 2\text{Sin } \frac{t}{2}; \t d = \text{Cos } \frac{t}{2}.
$$

Исходные данные: t=2.84.

2. Проверить, может ли по заданным длинам сторон а, b, с быть построен прямоугольный треугольник и выдать соответствующее сообщение.

## Вариант № 11

**1.** Вычислить значение 
$$
y=f^3(x)+f(x)
$$
, где

$$
f(x) = \begin{cases} x^2 e^{-x} \cos x & , \text{hph } x < 1 \\ \frac{x+2}{\sqrt{x^2 + 1}} & , \text{hph } \text{Scrashhink } x \end{cases}
$$

 $x = Tg \frac{x}{8}$ .

2. Найти квадрат наибольшего из двух различных чисел а и b. Вывести на печать признак N=1, если a>b, и N=2 в противном случае. Исходные данные: a=5.75; b=12.4.

## Вариант № 12

**1.** Вычислить значение  $z = f^3 + 3f + 0.1$ , где

$$
f = \begin{cases} x^2, & , \text{ec}\pi x < 0.5 \\ e^{-x}, & , \text{ec}\pi x < 0.5 \\ 0, & , \text{ec}\pi x < = 2 \\ 15.1, & , \text{ec}\pi x > 2 \end{cases}
$$

$$
x = Tg \frac{\pi}{2}.
$$

2. Заданы стороны треугольника (а,b,c).

Если все стороны равны, то вывести на печать сообщение: «Треугольник равносторонний». В противном случае вычислить площадь треугольника по формуле Герона. Исходные данные: a=3.7; b=27.4; c=25.6.

## Вариант № 13

## 1. Вычислить значение у:

$$
y = \begin{cases} (a+b)/2 & , eclum \max(a,b) > max(c,d) \\ cd/2 & , eclum \max(a,b) < max(c,d) \end{cases}
$$

Исходные данные: a=15.5; b=10.2; c=0.52E2; d=0.2E1.

2. Определить, принадлежит ли точка с координатами (х, у) прямой, заданной уравнением у=1-х. Если это имеет место, то вывести на печать координаты точки. В противном случае вывести на печать сообщение: «Точка не принадлежит прямой». Исходные дан-Hbie:  $(-0.5, 1.5)$ .

#### Вариант № 14

$$
y = \begin{cases} \sqrt{-1} & , \text{ecHH} \quad x >= 1 \\ \cos(e^{x} - 1)^{e^{x}} & , \text{ecHH} \quad x < 1 \end{cases}
$$

$$
x = \sin^{2} \alpha + \cos \alpha^{2}; \quad \alpha = \frac{\pi}{5}.
$$

2. Определить, лежит ли точка с координатами (х, у) внутри квадрата:

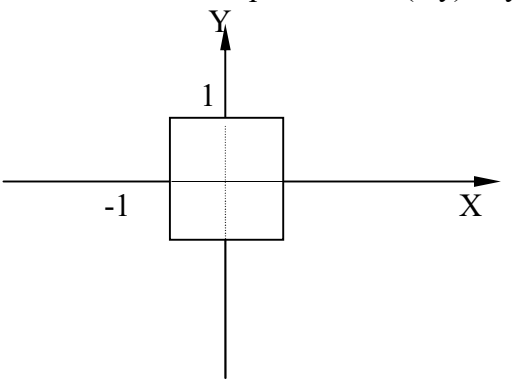

Вариант № 15

1. Вычислить значение T= $f^2(x)$ +с, где

2. Определить, является ли заданное целое число N четным. Если это число четное, то напечатать значение 1, в противном случае напечатать значение 0. Исходные данные:  $N=74$ .

2. Переменной М присвоить значение 1, если max  $(a,b)$  >max(c,d) и 0 в противном случае. Исходные данные: a=Sin t<sup>2</sup>; b=Cos 2t; c=Cos t<sup>2</sup>; d=Sin 2t; t =  $\frac{\pi}{10}$ .

#### Вариант № 17

1. Вычислить значение  $y=ax^2+t$ , где

 $\int 0.54 \ln(z^2 + 1)$ , если z < -0.24  $t = \begin{cases} 2.58 \\ \cos 2z \end{cases}$ , если  $z = -0.24$ <br>cos 2z, ecли  $z > -0.24$ 

 $x=2a+1$ . Исходные данные:  $a=14.8$ ,  $z=1.2$ .

2. Определить, попадает ли точка с координатами  $(x, y)$  в круг радиусом R и центром в начале координат. Присвоить признаку N значение, равное 1, если точка находится внутри круга, и значение 0 в противном случае.

#### Вариант № 18

1. Вычислить значение 
$$
k=m^2+n+t
$$
,  $r\mu$ 

$$
t = \begin{cases} 1.2 \, x & , \text{ecHH } x < 0 \\ 0 & , \text{ecHH } x = 0 \\ \text{Ln}(1 + x) & , \text{ecHH } x > 0 \end{cases}
$$
 n = Cos m

Исходные данные: m=1.2;  $x=2.2$ .

2. Написать программу, которая вычисляет оптимальный вес пользователя, сравнивает его с реальным весом и выдает рекомендации о необходимости поправиться или похудеть. Оптимальный вес вычисляется по формуле Вес=(Рост в см. - 100).

## Вариант № 19

 $\mathbf{1}$ . Вычислить значение у:

> $y = \begin{cases} \sin 2x, & , e \text{cm} \cos a > \cos b \\ \cos x, & , e \text{cm} \cos a = \cos b \\ \text{cm} \cos 2x, & , e \text{cm} \cos a < \cos b, \\ \text{cm} \cos a & , e \text{cm} \cos a \end{cases}$  $a=1.284$ ;  $b=a^2+5$ ;  $x=0.36$ .

2. Найти квадрат наибольшего из двух различных чисел а и b.

Вывести на печать признак n=1, если  $a$ >b, и n=2 в противном случае. Исходные данные:  $a=5.75$ ; b=12.4.

#### Вариант № 20

1. Вычислить значение у:

$$
y = \begin{cases} e^{x^2} & , \text{ecnu } x < 0 \text{ u } y < 0 \\ Ln^2(x - 1) & , \text{ecnu } 0 < x < 1 \\ 2 & , \text{ecnu } x > 1 \end{cases}
$$

Исходные данные:  $x=1.7$ ;  $y=7.13$ .

2. Написать программу вычисления частного от деления двух чисел. Программа должна проверять корректность вводимых данных (делитель не равен 0).

#### Вариант № 21

**1.** Вычислить значение  $z = max(a,b)$ , где

$$
a = \begin{cases} e^{-x} + 1 & , eclu x > 1 \\ 2 + Ln(|x| + 1) & , eclu x < 1 \end{cases}
$$
  
b = 
$$
\begin{cases} \frac{\sin x}{\cos x + 1} & , eclu x > 1 \\ 1 & , eclu x < 1 \end{cases}
$$
  
x = Sin<sup>2</sup> t + tg t<sup>2</sup>

Исходные данные: t=0.25.

2. Написать программу вычисления площади кольца. Программа должна проверять правильность вводимых данных (радиус отверстия должен быть меньше радиуса кольца).

#### Вариант № 22

1. Вычислить значение z:

```
z = max \{ min(a, b), max(c, d) \}, \text{age}
```

$$
a = Sin t; \qquad b = e^{Sin t}
$$

 $d = Ln|Tg t|$  $c = Tg t;$ 

Исхолные ланные:  $t = 5.1$ .

2. Написать программу вычисления стоимости покупки с учетом скилки. Скилка в 10% предоставляется, если сумма покупки больше 1000 руб, и скидка равна 12% при сумме покупки более 4000 руб.

### Вариант № 23

Вычислить значение  $z = |x| + |y|$ ,  $1.$ 

где x – максимальный по модулю корень уравнения  $x^2 + 5.45x - 8.12 = 0$ ,

 $y$  – отрицательный корень уравнения:  $y^2+25.3y-9.5=0$ 

2. Проверить, кратно ли введенное пользователем с клавиатуры значение числам 3 и 5.

## Вариант № 24

1. Вычислить значение функции:

$$
y(x) = e^{-2x} + \cos t - \frac{t}{1+t^4}, \quad e \text{ or } t \le 0.5
$$
  

$$
y(x) = \sin|x| - \sqrt[3]{1+x^5} - 5t, \quad e \text{ or } t > 0.5
$$

Переменная х вводится с клавиатуры.

2. Написать программу вычисления объема цилиндрической трубы. Программа должна проверять правильность вводимых данных (внутренний диаметр трубы должен быть меньше внешнего диаметра).

#### Вариант № 25

 $1.$ Вычислить значение у:

$$
y = \begin{cases} \frac{\sin x}{\cos x + t^2} & , \text{ecsin} -1 < = x < 0\\ e^{-x} + \sin t & , \text{ecsin} 0 < = x < 1\\ \sin x^2 & , \text{ecsin} 1 < = x < 2 \end{cases}
$$
,  $\text{rge}$ 

 $x=Tg u +1.5$ ; t=Cos u +e<sup>-u</sup>; u=0.5.

Если х не принадлежит рассматриваемым промежуткам, то вывести сообщение: «Значение х не принадлежит области определения».

2. Проверить, кратно ли введенное пользователем с клавиатуры значение числам 2 и 7.

#### Вариант № 26

1. Вычислить значение у:

$$
y = \begin{cases}\n-1, & \text{even } a = b \text{ and } | \sin t | < 0.5 \\
1, & \text{even } a < b \text{ and } | \sin t | < 0.5 \\
0, & \text{even } a = b = c, \text{ and } | \cos t | < 0\n\end{cases}
$$
\n
$$
a = e^{t+1}; \quad b = \text{Ln}|2t|; \quad c = 7.5 \text{ Sin } t; \quad d = \frac{a}{2 + 2b - c}.
$$

Если не одно из условий не выполняется, то вывести сообщение: «Y не определено». Исходные данные: t=-15.4.

2. Написать программу определения меньшего из пяти вводимых с клавиатуры чисел.

#### Вариант № 27

1. Вычислить значение функции:

$$
u = \frac{z}{\sqrt{x^2 + y^2}}, \quad \text{e.g.} \quad x = 2\cos t; \quad y = \sin^3 t; \quad z = 4t; \quad \text{t} \quad \text{BBOJUTCA C KJABHATYPH}
$$

2. Написать программу, которая по введенному пользователем номеру месяца выводит название времени года.

**Вариант № 28**<br>1. Вычислить  $T = \frac{|x| + \min(x, y, z)}{|y| + \max(x, y)}$ , где  $x = a^2 - 1$ ,  $y = b^2 - a^2$ ,  $z = \sqrt{|a + b|}$ , *а* и *b* заданы. 2. Пусть в декартовой системе задана точка  $M(x, y)$ , у которой  $x \neq 0$ ,  $y \neq 0$ . Найти номер координатной четверти, которой принадлежит заданная точка.

#### Вариант № 29

1. Bhунслить 
$$
y = f(x) + 0.75z
$$
, где  $z = 7x^3 + 5x^2 + x$ ,  $f(x) = \begin{cases} x, & \text{eclim } x > 0, \\ 0, & \text{eclim } x < 0, \\ x^2, & \text{eclim } x < -1. \end{cases}$ 

2. Даны действительные числа  $x \times y \times (x \neq y)$ . Меньшее из этих двух чисел заменить их полусуммой, а большее - их удвоенным произведением.